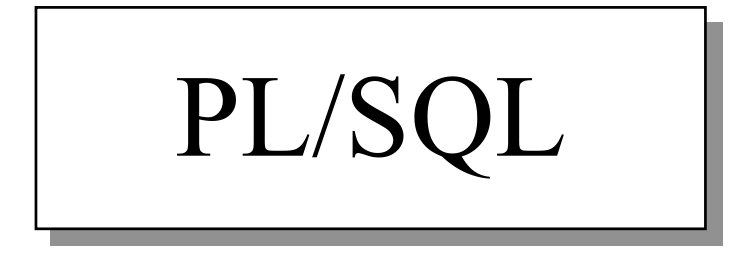

## DECLARE

# DECLARATION SECTION

Optional

BEGIN

# BODY STATEMENTS

.... Required

**EXCEPTION** 

STATEMENTS Optional

END;

The above Construction is called PL/SQL BLOCK

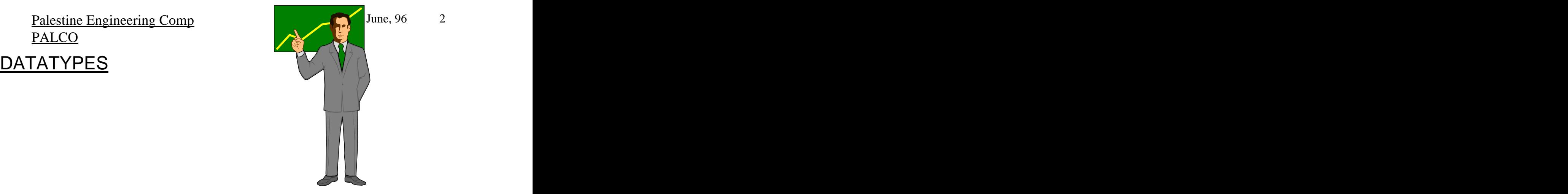

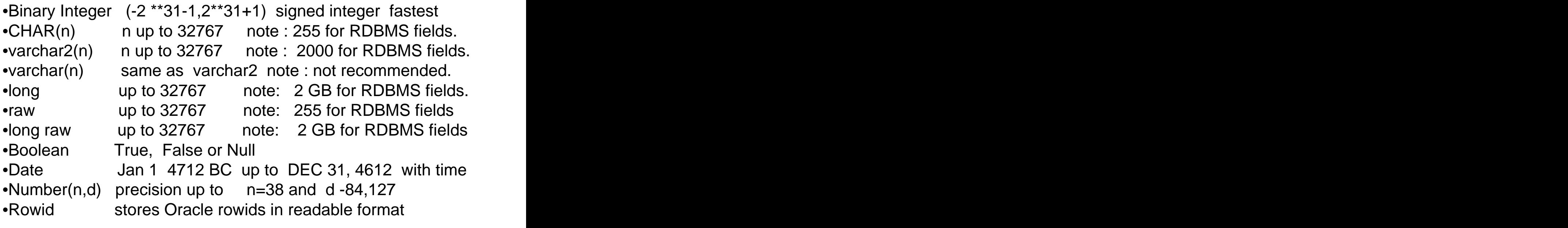

#### •float

- 
- •Decimal<br>•Numeric •Numeric
- •Real
- •Integer

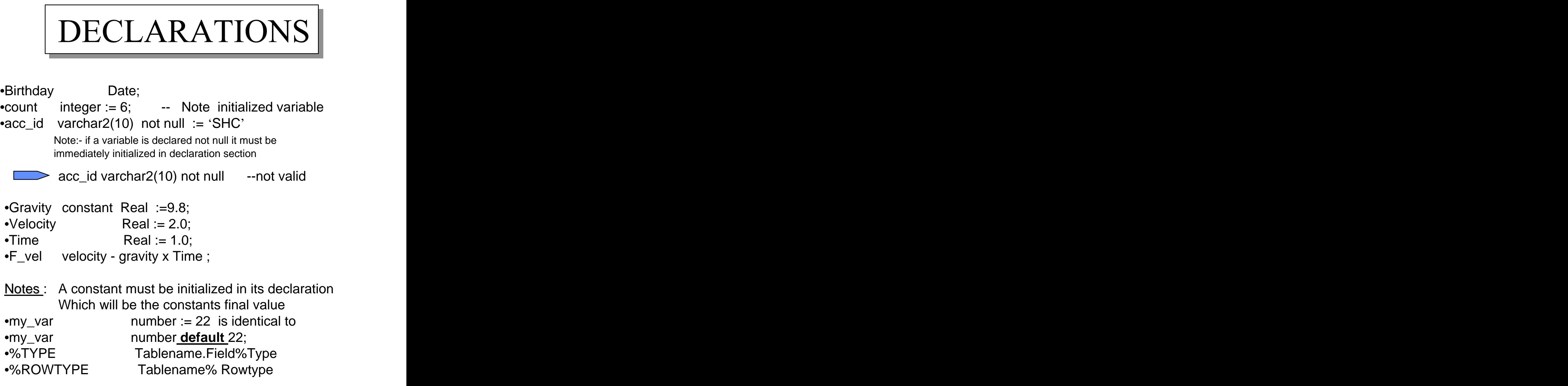

The last two types are demonstrated in the following examples

Palestine Engineering Comp and Tune, 96 and Tune, 96 and 4 PALCO **PALCO** 

## Examples :

Declare **Declare Declare Declare Declare Declare Declare Declare Declare Declare Declare Declare Declare Declare Declare Declare Declare Declare Declare Declare Declare Declare Dec** 1) Declare

emp\_hiredate emp.hiredate%TYPE; **Begin Begin** 

select hiredate into emp\_hiredate from emp where  $empno = 7499$ ;

if emp\_hiredate .. etc

End;

2) Declare **2008 Called Except Community** 

emp\_rec emp%rowtype;

if emp\_rec.sal = 1200 Then  $\int_{etc}^{mgr}$ 

end if; the contract of the contract of the contract of the contract of the contract of the contract of the contract of the contract of the contract of the contract of the contract of the contract of the contract of the co

. . . . . .

begin select \* into emp\_rec <br>from once. from emp; ..... empno emp.empno%type ename emp.ename%type job emp.job%type emp.mgr%type etc and the set of the set of the set of the set of the set of the set of the set of the set of the set of the Same Dec. As<br>
mpno emp.empno%type<br>
hame emp.ename%type<br>
b emp.job%type<br>
gr emp.mgr%type<br>
atc<br>
....

end;

3) Declare

emp\_rec emp%rowtype; emp\_rec2 emp\_rec%rowtype cursor CC1 is select deptno from dept dept\_rec CC1%Rowtype;

Note:- Cursors Concepts will be introduced later

Palestine Engineering Comp 5 and 5 June, 96 5 PALCO **PALCO** 

Note :- when the contract of the contract of the contract of the contract of the contract of the contract of the contract of the contract of the contract of the contract of the contract of the contract of the contract of t

**Declare Declare Declare** *Contract Contract Contract Contract Contract Contract Contract Contract Contract Contract Contract Contract Contract Contract Contract Contract Contract Contract Contract Contract Contract C* 

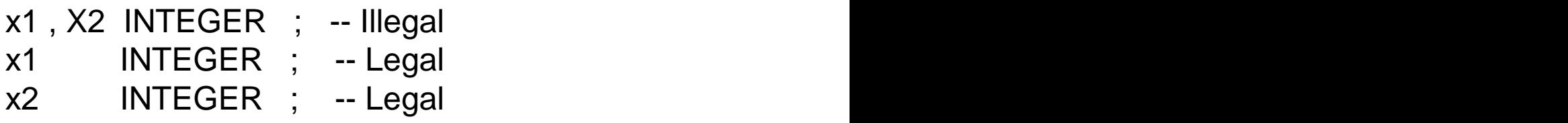

## SCOPE OF VARIABLES

Try the following from SQL Prompt SQL> SET SERVEROUTPUT ON

```
Declare Declare Declare Declare
      A REAL;
Begin \mathbb{R}^n begin
 A := 5.2;DECLARE A RESERVE AND LODGED AND LODGED AT A RESERVE AND LODGED AND LODGED AND LODGED AND LODGED AND LODGED AND LODGED AND LODGED AND LODGED AND LODGED AND LODGED AND LODGED AND LODGED AND LODGED AND LODGED AND LODGED AND 
     A Real; \bigcup_{\lambda} \bigcup_{\lambda} \bigBegin the set of \mathbb{Z}/\mathbb{Z}A := 2.0;END;
 DBMS_OUPUT.PUT_LINE ('A = '|| A);
END;
```
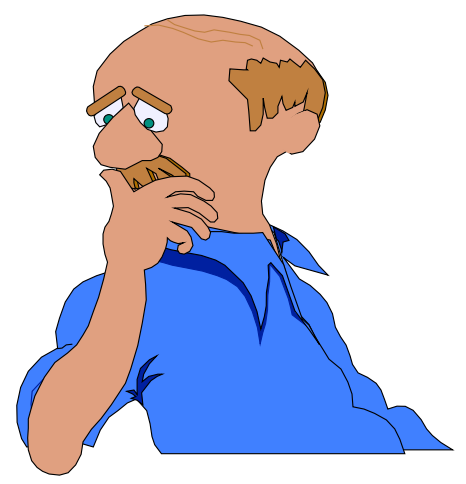

 $A = 5.2$ .

 $>$  The variable A declared in the inner block is different than the A declared in the outer block and is local for the inner block

Palestine Engineering Comp **6** June, 96 6 PALCO **PALCO** DECLARE Iterate INTEGER; BEGIN Iterate := Iterate  $+1$  : .... END:

Iterate will always be null because iterate is not initialized

Precedence when Evaluating Expressions \*\* , Not  $\ddot{\hspace{1cm}}$ , /  $+$  .  $-$  ,  $\|\$ <br>= , != , < , > , etc. ..  $\|$  Decreasing  $=$  ,  $!=$  ,  $<$  ,  $>$  , etc. .. And Or  $\qquad \qquad \downarrow$ Comparison with NULL yields NULL; NOT (NULL) = NULL example a:= Null;  $b := Null;$  $IF \t{a = b} then$ dbms\_output.put\_line ('OK'); End IF;

*Ammar Sajdi, OCP* The message OK will not appear because the conditional statement will evaluate to Null<br>Ammar Sajdi, OCP

Palestine Engineering Comp **7** June, 96 7 PALCO **PALCO** 

Note also that Zero Length strings are treated like null

Remember that if you wish to test for NULL use IS NULL

i.e. Select \* from emp where comm IS NULL;

EXCEPTIONS:

In PL/SQL, a warning or error condition is called an exception. Exception can be internally defined (by runtime system) or user\_defined.

Examples of internally defined exceptions include divide by zero and no data found. Common internal exceptions have predefined name such as ZERO\_DIVIDE and NO\_DATA\_FOUND

When an error occurs, an exception is raised. That is, Normal execution stops and control transfers to the exception handling part of your PL/SQL Block.

To handle raised exceptions, you write separate routines exception handlers. After an exception handler runs,the current block stops executing.

Without exception handling, every time you issue a command, you must check for execution errors

Palestine Engineering Comp Bune, 96 and 8 and 8 and 8 and 8 and 8 and 8 and 8 and 8 and 8 and 8 and 8 and 8 and 8 and 8 and 8 and 8 and 8 and 8 and 8 and 8 and 8 and 8 and 8 and 8 and 8 and 8 and 8 and 8 and 8 and 8 and 8 PALCO **PALCO** 

## Example Using Exceptions

**Declare Declare Declare** *Declare* 

val number ;

**Begin Begin** 

select sal into val from emp where empno=9989;

if val < 800 then

```
Update emp set sal=1000 where empno=9989;
end if;
```
Exception **Exception** 

#### When NO\_DATA\_FOUND Then

declare the contract of the contract of the contract of the contract of the contract of the contract of the contract of the contract of the contract of the contract of the contract of the contract of the contract of the co

```
val1 number;
```

```
val2 varchar2(50);
```
begin

```
val1 := sqlcode;
```

```
val2 := sqlerrm;
```

```
insert into log values (val1, val2);
```
end; where  $\mathcal{C}$  is a set of  $\mathcal{C}$  is a set of  $\mathcal{C}$  is a set of  $\mathcal{C}$  is a set of  $\mathcal{C}$  is a set of  $\mathcal{C}$  is a set of  $\mathcal{C}$  is a set of  $\mathcal{C}$  is a set of  $\mathcal{C}$  is a set of  $\mathcal{C}$  is a set of

End;

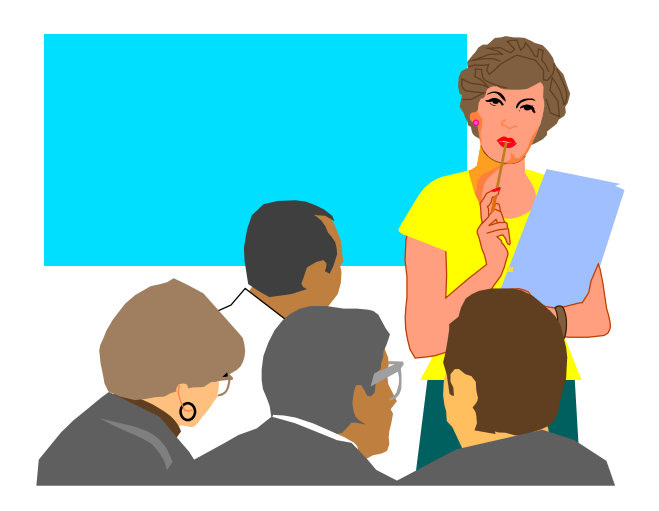

June, 96 9

Palestine Engineering Comp 5 and 100 and 100 and 100 and 100 and 100 and 100 and 100 and 100 and 100 and 100 and 100 and 100 and 100 and 100 and 100 and 100 and 100 and 100 and 100 and 100 and 100 and 100 and 100 and 100 a PALCO **PALCO** 

#### **Exercise**

1-Write one SQL statement (NOT PL/SQL) that will update the EMP table so that all employees whose salary is more than 2000 will get 5% increase in salary and empolyees whose salary is less or equal to 2000 will get 10% increase.

2-Try the same thing using PL/SQL?

3- Write a PL/SQL block that will convert temperature from degrees C to degrees F. The range of temperature values are 0-35.

SOLUTION FOR the last problem

#### DECLARE

y number;

BEGIN

FOR i in 1 .. 30 loop

 $y := (9/5)*i + 32;$ 

```
DBMS_OUTPUT.PUT_LINE (i||' C= '|| y||' F');
```
End loop;

END;

June, 96 10

Palestine Engineering Comp 10 and 10 June, 96 and 10 PALCO

PREDEFINED EXCEPTIONS

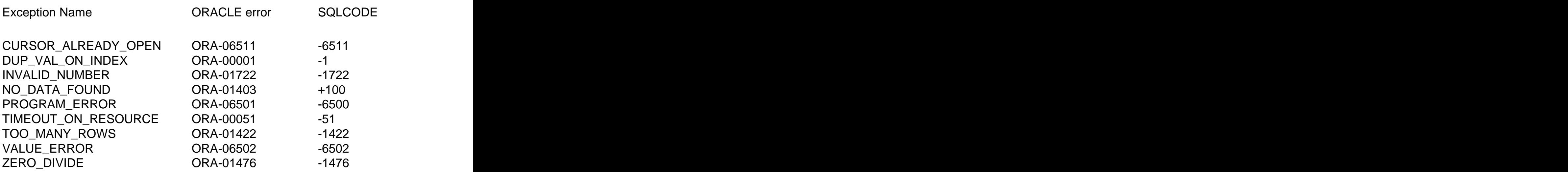

INVALID\_NUMBER can, for example, be raised when you try to insert in string into a number field in the database.

NO\_DATA\_FOUND is raised when SELECT INTO returns no rows or when you reference an uninitialized row in PL/SQL table (Introduced later).

TIME\_OUT\_RESOURCE is raised when you are waiting for a locked table or any other resource

Note: To comment a line use --, and to comment a group of lines use /\* xxxx \*/ Like C language

 $x := 10$  ; -- This is a comment

 $\frac{p}{2}$  June, 96 11 June, 96 11

# PL/SQL TABLES **A**

PL/SQL TABLES are very similar to arrays know in common programming language. To use PL/SQL tables, you must first Declare a new Type call TABLE. Then you define a variable of that type

EXAMPLES:-

DECLARE TYPE **my\_table** IS TABLE OF CHAR(10) INDEX BY BINARY\_INTEGER;

TYPE **new\_type** IS TABLE OF dept.loc%Type INDEX BY BINARY\_INTEGER;

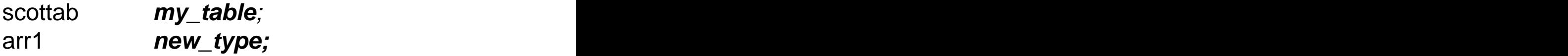

Please note that you cannot initialize the table at declaration. You can reference the PL/SQL table in the traditional way an array is referenced in common programming languages. i.e

 $scottab(1) := sal*12;$ 

Or by a loop

```
For i in 1 ..20 loop
         scottab(i) := i*10;End Loop;
```
June, 96 12

Palestine Engineering Comp 12 June, 96 12

PALCO If you try to reference an uninitialized row in a PL/SQL table, then NO\_DATA\_FOUND exception is raised.

More examples:-

For i in 1..50 Loop Insert into dept (deptno) values (scottab (i) ); End loop;

Declare **Declare Declare Declare Declare Declare Declare Declare Declare Declare Declare Declare Declare Declare Declare Declare Declare Declare Declare Declare Declare Declare Dec** 

Type **tabtype** IS TABLE of number; INDEX BY BINARY\_INTEGER;

TYPE **tabtype 1** IS TABLE of CHAR(20) INDEX BY BINARY\_INTEGER;

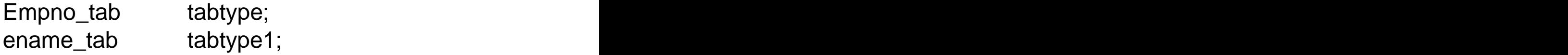

To Delete PL/SQL table or to deinitialize one element of the Table, simply assign it to NULL. i.e

 $scottab(i) := NULL;$ 

Palestine Engineering Comp 13 June, 96 June, 96 June, 96 June, 96 June, 96 June, 96 June, 96 June 13 PALCO **PALCO** 

#### Example **Example**

DECLARE

```
TYPE my_array IS TABLE OF DATE
   INDEX BY BINARY_INTEGER;
   arr_null my_array;
   arr1 my_array;
BEGIN
   For i in 244669 .. 244699 Loop
       arr1(i) := to\_date(i, 'j'); -1 joulean date
       insert into emp (empno,hiredate,deptno)
       values (1,arr1(i),5);
   END LOOP;
   arr1 := arr null; - delete arr1
END;
```
# NEXT, RECORD TYPE is INTRODUCED

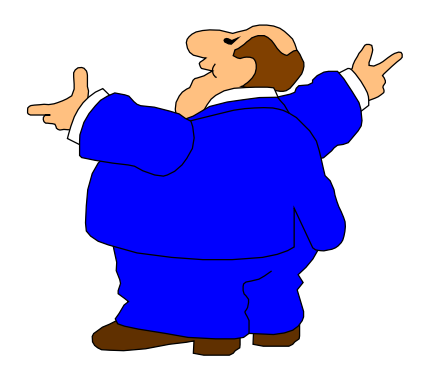

Palestine Engineering Comp 14 June, 96 June, 96 PALCO **PALCO** 

# **PLSQL RECORDS**

You can define a record that holds the same structure of a record in the database as follows:-

DEF\_REC DEPT%ROWTYPE;

What if you want to define a record to your own

DECLARE

TYPE **user\_rec** IS RECORD (deptno Number $(2) := 20$ , dname varchar2(20), loc dept.loc%type); my\_rec User\_rec; my\_rec2 User\_rec; BEGIN my\_rec my\_rec.dname :=' $ACCT$ ';<br> $\rightarrow$  20 ACCT  $END$ ;  $\longrightarrow$   $|20|$   $ACCI$ ASSIGNMENT my\_rec2 my\_rec2 :=my\_rec;  $\longrightarrow 20$  ACCT 20 ACCT 20 ACCT

This is legal only if my\_rec and my\_rec2 belong to the same RECORD Type and the state of the state of the state of the state of the state of the state of the state of the state of the state of the state of the state of the state of the state of the state of the state of the state o

June, 96 15

Palestine Engineering Comp 15 and 15 June, 96 and 15 PALCO **PALCO** 

Record can be nested as in the following example:-

DECLARE

TYPE **emp\_rec** IS RECORD (EMPNO NUMBER(4), SAL NUMBER(7,4), DEPTNO NUMBER(3));

TYPE **comp\_rec** IS RECORD (MGR NUMBER(4), EMP EMP\_REC, -- nested record LOC VARCHAR2(10));

SHC comp\_rec; -- Record SHC of type comp\_rec

BEGIN

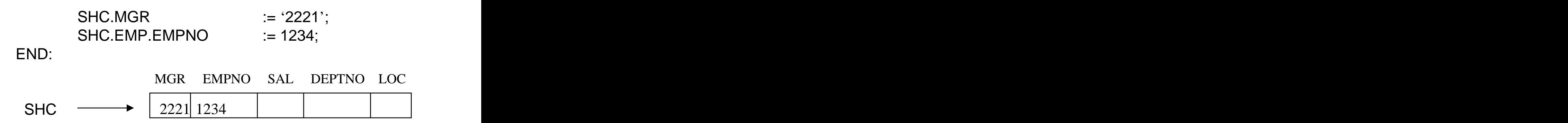

One of the advantages of RECORDS is that you collect information about the attributes of an object in one name. Later you can refer the object as a whole. For example, you can pass the whole RECORD to a function instead of passing the individual fields.

# CONTROL STRUCTURES

#### **IF-THEN-ELSIF**

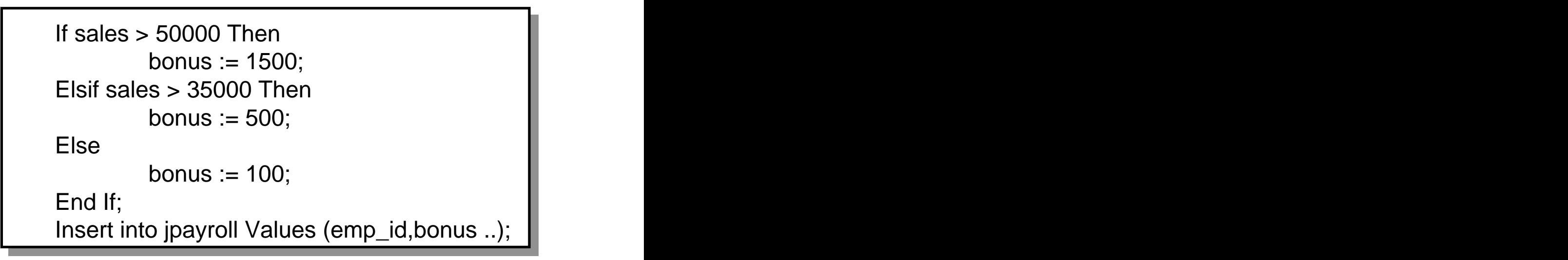

make note of **Elsif** , it does not contain the letter 'e' after Els, nor there is space before if i.e. (**ELSIF**)

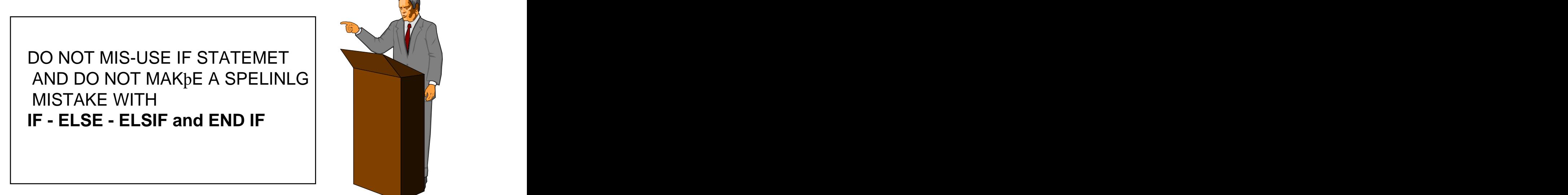

Palestine Engineering Comp 17 June, 96 17 PALCO **PALCO** 

The following is not efficiently written :-

DECLARE overdrawn BOOLEAN; ...... BEGIN IF new\_balance < minimum\_balance THEN overdrawn := TRUE; ELSE overdrawn := FALSE; END IF; IF overdrawn  $=$  TRUE THEN ...... END IF; END:

YOU can replace the first IF statement with

```
overdrawn := new_balance < minimum_balance;
```
AND the second IF with

IF overdrawn THEN

Substitution Variables EXAMPLE ON NEXT PAGE

```
Palestine Engineering Comp 18 June, 96 18
 PALCO PALCO
         June, 96 18
DECLARE
 deptno number(2);
BEGIN
SELECT COUNT(*) INTO deptno FROM EMP
WHERE deptno = &&dept_no;
IF deptno <3 THEN 
 UPDATE emp SET deptno = 50
 WHERE deptno = &&dept_no;
ELSE
 DBMS_OUTPUT.PUT_LINE ('No of Emp. = '|| deptno);
END IF;
END;
```
#### How Does **&&dept\_no** differ from **&dept\_no**?

Remember: the DBMS\_OUTPUT.PUTLINE requires

#### SQL> SET SERVEROUTPUT ON

Try the above example, It should work! Note the Semi-colon after END IF and after END

June, 96 19

Palestine Engineering Comp 19 and 19 June, 96 and 19 PALCO **PALCO** 

### **LOOP and EXIT**

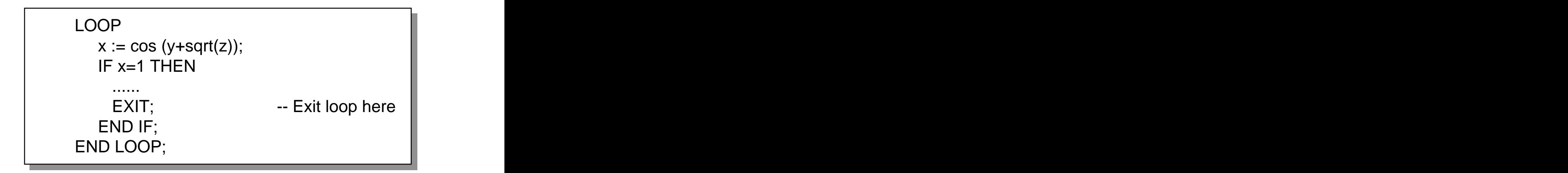

NOTE: **EXIT** is only meaningful within a **LOOP**

Equivalently one can user **EXIT-WHEN**

```
LOOP Andre Experiment and the second contract of the second contract of the second contract of the second contract of the second contract of the second contract of the second contract of the second contract of the second 
  x := \cos(y + \sqrt{sqrt(z)});
  EXIT WHEN x=1;
END LOOP;
```
Can we nest loop ? The answer is YES

**WHILE-LOOP**

WHILE condition LOOP Sequence of statements END LOOP;

Palestine Engineering Comp 30 and 30 and 30 and 30 and 30 and 30 and 30 and 30 and 30 and 30 and 30 and 30 and 30 and 30 and 30 and 30 and 30 and 30 and 30 and 30 and 30 and 30 and 30 and 30 and 30 and 30 and 30 and 30 and

#### PALCO **FOR - LOOP**

FOR i in 1 .. 3 LOOP Sequence of Statement; END LOOP;

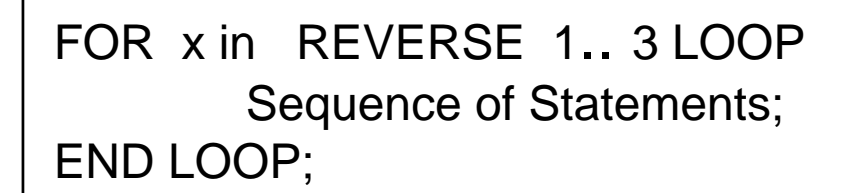

IF you write

For i in 3 .. 3 LOOP etc.

Then your loop will execute once

NOTES:- The loop counter is Implicitly declared and is local to the loop. If you declare a variable of the same name it will be dealt with as a different variable global to the program. -The loop counter cannot be assigned values within the loop.

BASIC Language provides the following: FOR I = 1 TO 100 STEP 5; How can we implement this is PL/SQL?

Palestine Engineering Comp 31 and 32 and 32 and 32 June, 96 and 32 and 32 and 32 and 32 and 32 and 32 and 32 and 33 and 33 and 33 and 33 and 33 and 33 and 33 and 33 and 33 and 33 and 33 and 33 and 33 and 33 and 33 and 33 a

June, 96 21

PALCO **There is no direct way to do it in PL/SQL but if you** use your mind, you can do the following:-

FOR i in 1..100 LOOP IF  $MOD(i,5) = 0$  THEN sequence of statements; END IF; END LOOP

HOW about **GOTO** Statement?

PL/SQL provides **GOTO** statement but I will not mention it because all programming teachers say

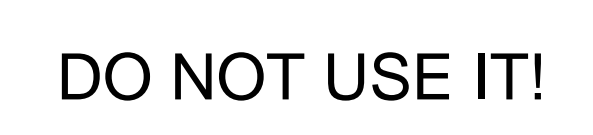

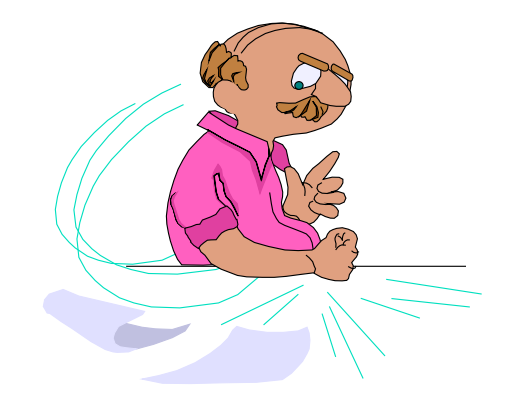

BEGIN

GOTO FIRST; -- The label is FIRST...

 $<<$ FIRST>> -- Label INSERT INTO emp VALUES ... END;

Palestine Engineering Comp 32 and 32 and 32 and 32 and 32 and 32 and 32 and 32 and 32 and 32 and 32 and 32 and 32 and 32 and 32 and 32 and 32 and 32 and 32 and 32 and 32 and 32 and 32 and 32 and 32 and 32 and 32 and 32 and

June, 96 22

 $P$ ALCO The World of Cursors

The set of rows returned by a query can consist of zero, one, or multiple rows, depending on your search condition. When query return multiple rows, you can explicitly define a cursor to process the rows.

#### **Explicit Declaration**

- CURSOR C1 is Select id,name From mytable where id > 2000;

This is a declaration statement of a cursor that contains a simple SELECT and must be declared in the declaration section of a PL/SQL Block. C1 is the name of the cursor and can be any name.

One can use the cursor within the body of PL/SQL by using **OPEN, FETCH .. INTO** and **CLOSE**

THE **OPEN** statement executes the query associated with the cursor, and identifies the active set, and positions the cursor at the first row. The **FETCH** .. **INTO** statement retrieves the current row AND stores it into local variables and advances the cursor to the next one. The **CLOSE** statement disables the cursor. The following diagram explains the concept.

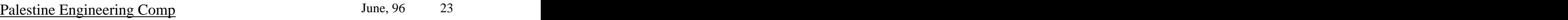

٦

#### PALCO **PALCO** CURSOR CONþTROL

**emp table**

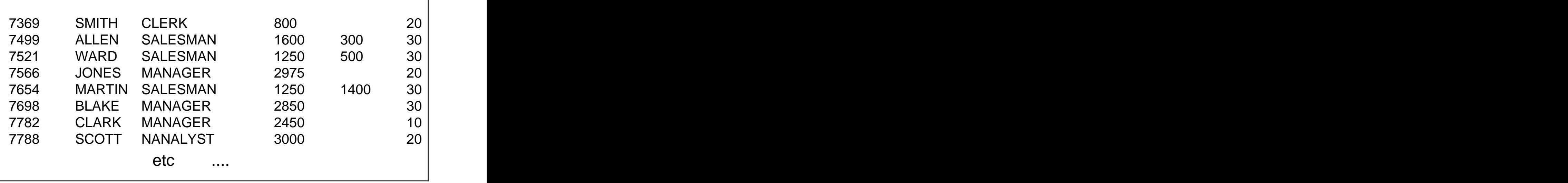

CURSOR C1 IS SELECT EMPNO,ENAME,JOB FROM EMP WHERE SAL > 1250;

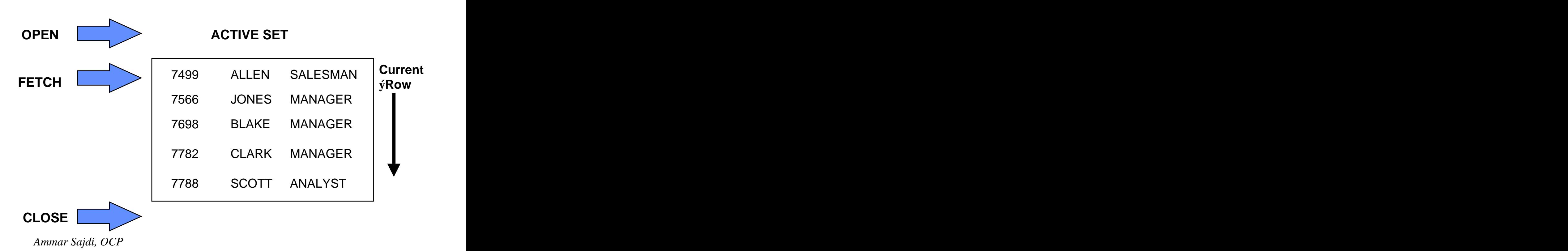

Palestine Engineering Comp 34 and 34 and 34 and 34 and 34 and 34 and 35 and 35 and 35 and 35 and 36 and 36 and 36 and 36 and 36 and 36 and 36 and 36 and 36 and 36 and 36 and 36 and 36 and 36 and 36 and 36 and 36 and 36 and PALCO **PALCO** 

EXAMPLE

DECLARE

CURSOR my\_cursor IS SELECT sal+NVL(comm,0) wages , ename FROM EMP; X1 number; x2 varchar2 (20);

BEGIN

OPEN my\_cursor;

LOOP

FETCH my\_cursor INTO x1,x2; EXIT WHEN my\_cursor%NOTFOUND;  $IF x1 > 2000 THEN$ 

INSERT INTO anytable VALUES (x1,...); END IF;

END LOOP;

CLOSE my\_cursor;

END;

The same thing can also be done as follows

CURSOR my\_cursor IS SELECT sal+NVL(comm,0) wages , ename FROM EMP; my\_rec my\_cursor%ROWTYPE -- BEGIN

CONT .Next Page

Palestine Engineering Comp 25 and 25 and 25 and 25 and 25 and 25 and 25 and 25 and 25 and 25 and 25 and 25 and 25 and 25 and 25 and 25 and 25 and 25 and 25 and 25 and 25 and 25 and 25 and 25 and 25 and 25 and 25 and 25 and PALCO **PALCO** June, 96 25 OPEN my\_cursor; LOOP FETCH my\_cursor INTO my\_rec; EXIT WHEN my\_cursor%NOTFOUND; IF my\_rec.wages > 2000 THEN INSERT INTO anytable **Example** VALUES (my\_rec.sal, .); END IF; END LOOP; CLOSE my\_cursor;

END;

# **Passing Parameters to Cursors**

When you open a cursor you can pass parameters to it. For example the state of the state of the state of the state of the state of the state of the state of the state of the state of the state of the state of the state of the state of the state of the state of the state of th

```
DECLARE
     CURSOR MY_C (VAR 1 NUMBER) IS 
     SELECT ENAME,SAL, DEPTNO FROM EMP
     WHERE EMPNO=VAR1;
BEGIN
     OPEN MY_C (7499);
          etc. The contract of the contract of the contract of the contract of the contract of the contract of the contract of the contract of the contract of the contract of the contract of the contract of the contract of the contr
```
END;

Palestine Engineering Comp 30 and 30 and 30 and 30 and 30 and 30 and 30 and 30 and 30 and 30 and 30 and 30 and 30 and 30 and 30 and 30 and 30 and 30 and 30 and 30 and 30 and 30 and 30 and 30 and 30 and 30 and 30 and 30 and

June, 96 26

 $PALCO$ </u> **MORE EXAMPLE ON FETCHING CURSORS** 

DECLARE

CURSOR C1 IS SELECT

EMPNO,ENAME,SAL FROM EMP;

m\_empno NUMBER(10); m\_ename VARCHAR2(10); m\_sal NUMBER(2);

BEGIN

OPEN C1; -- ACTIVE SET IS IDENTIFIED. LOOP

FETCH C1 INTO m\_empno,m\_ename,m\_sal; EXIT WHEN C1%NOTFOUND; -- when EOF IF m\_sal < 2000 THEN

UPDATE EMP SET SAL=SAL\*1.1 where

 $empo = m$  empno;

END IF;

END LOOP; CLOSE C1

#### END;

Note: What happens if during the fetch of a certain record whose m\_sal is < 2000, the same record was changed by another user? How to correct the problem

DECLARE CURSOR C1 IS SELECT JOB FROM EMP; JOB1 EMP.JOB%TYPE; BEGIN OPEN C1;

LOOP

June, 96 27

Palestine Engineering Comp 30 and 30 and 30 and 30 and 30 and 30 and 30 and 30 and 30 and 30 and 30 and 30 and 30 and 30 and 30 and 30 and 30 and 30 and 30 and 30 and 30 and 30 and 30 and 30 and 30 and 30 and 30 and 30 and PALCO **PALCO** 

FETCH C1 INTO JOB; EXIT WHEN C1%NOTFOUND;

... END LOOP;

CURSOR ATTRIBUTES

%NOTFOUND %FOUND %ROWCOUNT %ISOPEN

Before the first fetch, the %NOTFOUND evaluates to NULL. If the last fetch fails to return a row %NOTFOUND evaluates to TRUE.

%FOUND is the opposite of %NOTFOUND.

When you open the cursor, %ROWCOUNT is zeroed. %ROWCOUNT is incremented every time a row is fetched.

%ISOPEN evaluates to TRUE if its cursor is open

IF c1%ISOPEN THEN -- cursor is open

... ELSE OPEN c1

Palestine Engineering Comp 30 and 30 and 30 and 30 and 30 and 30 and 30 and 30 and 30 and 30 and 30 and 30 and 30 and 30 and 30 and 30 and 30 and 30 and 30 and 30 and 30 and 30 and 30 and 30 and 30 and 30 and 30 and 30 and PALCO **PALCO** 

#### **EXAMPLE**

#### DECLARE

```
num1 data_table.n1%TYPE;<br>num2 data_table.n2%TYPE;
   num2 data_table.n2%TYPE;<br>num3 data_tablen3%TYPE;
      data_tablen3%TYPE;
   result temp.col1%TYPE;
   CURSOR c1 IS
   SELECT n1,n2,n3 from data_table
    WHERE experiment=1;
BEGIN
   OPEN c1;
   LOOP
    FETCH c1 INTO num1,num2,num3;
    EXIT WHEN c1%NOTFOUND; -- UNTIL EOF
    result := num2/(num1+num3);
    INSERT INTO temp VALUES (result);
   END LOOP;
   CLOSE c1;
   COMMIT;
END;
```
Note the Use of COMMIT to make sure that the inserted records are saved, the end of the block does not automatically commit a trans.

UPDATING THE RECORD OF THE CURRENT CURSOR

We have seen the following example before. Is this the best way to implement the Update?

```
DECLARE
 CURSOR C1 IS SELECT 
  EMPNO,ENAME,SAL FROM EMP;
 m_empno NUMBER(10);
 m_ename VARCHAR2(10);
 m_sal NUMBER(2);
BEGIN
 OPEN C1; -- ACTIVE SET IS IDENTIFIED.
 LOOP
  FETCH C1 INTO m_empno,m_ename,m_sal;
  EXIT WHEN C1%NOTFOUND; -- when EOF
  IF m_sal < 2000 THEN
  UPDATE EMP SET SAL=SAL*1.1 where
   empno = m_empno;
  END IF;
  END LOOP;
 CLOSE C1
```
END;

Note that the Update statement is intended to update the record currently fetched by cursor C1. Instead of using Where empno=m\_empno , we can use FOR UPDATE and CURRENT OF Construct as the following example shows

Palestine Engineering Comp 30 June, 96 30 PALCO **PALCO** 

DECLARE

CURSOR C1 IS SELECT ENAME,SAL FROM EMP FOR UPDATE OF SAL; m\_ename VARCHAR2(10); m\_sal NUMBER(2);

BEGIN OPEN C1; -- ACTIVE SET IS IDENTIFIED. LOOP FETCH C1 INTO m\_ename, m\_sal; EXIT WHEN C1%NOTFOUND; -- when EOF IF m\_sal < 2000 THEN UPDATE EMP SET SAL=SAL\*1.1 where CURRENT OF C1; END IF; END LOOP; CLOSE C1

END;

Notes:

1- FOR UPDATE OF makes sure that the active set is locked and cannot be changed by other users.

2- CURRENT OFC1 means that the update will affect the currently fetched record.

3- Please remember that CURRENT OF is valid only if the cursor was declared using the FOR UPDATE

One problem with CURRENT OF usage is that it cannot be used if COMMIT is issued within the loop. Doing so will result in a "FETCH OUT OF SEQUENCE" error. i.e the following will give an error

LOOP

FETCH C1 INTO m\_ename, m\_sal; EXIT WHEN C1%NOTFOUND; -- when EOF IF m\_sal < 2000 THEN UPDATE EMP SET SAL=SAL\*1.1 where CURRENT OF C1; END IF; COMMIT -- This will cause an error

END LOOP;

Before discussing who to fix this problem. Is it good to Commit within a loop?

Cosider the following factors before you answer: ROLLBACK, PERFORMANCE, MEDIA FAILURE, POWER FAILURE.

FIX:

The best fix to the above mentioned problem is not to use the CURRENT OF construct. Instead, fetch the ROWID in the cursor and use it in the where clause of the Update statment to help identify the record being updated. The usage of ROWID will guarantee the fastest access path to your record. The following example illustrates:

IF m\_sal < 2000 THEN

Palestine Engineering Comp 32 June, 96 32 PALCO **PALCO** 

DECLARE

#### CURSOR C1 IS SELECT ENAME,SAL rowid FROM EMP FOR UPDATE OF SAL; m\_ename VARCHAR2(10); m\_sal NUMBER(2); m\_rowid rowid; BEGIN OPEN C1; - - ACTIVE SET IS IDENTIFIED. LOOP FETCH C1 INTO m\_ename,m\_sal,m\_rowid; EXIT WHEN C1%NOTFOUND; -- when EOF

UPDATE EMP SET SAL=SAL\*1.1 where

rowid=m\_rowid; END IF; COMMIT;

END LOOP; CLOSE C1

END

Palestine Engineering Comp 33 June, 96 33 PALCO **PALCO** 

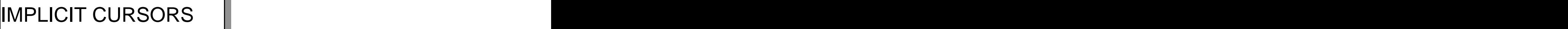

ORACLE implicitly opens a cursor to process each SQL statement not associated with an explicitly declared cursor.

You can refer to most recent implicit cursor as the "SQL" cursor. The contract of the contract of the contract of the contract of the contract of the contract of the contract of the contract of the contract of the contract of the contract of the contract of the contract of the co

Example **Example** 

г

UPDATE daily\_journal SET qty = qty + 1 WHERE part\_id =  $100$ ; IF SQL%NOTFOUND THEN -- No Rows updated INSERT INTO Purchase\_order values (100); END IF;

Note that SQL%NOTFOUND evaluates the LAST SQL statement only a statement only a statement only a statement only a statement of  $\mathbb{R}^n$ 

DECLARE

my\_count;

BEGIN

SELECT MAX(sal) INTO my\_count FROM emp

WHERE deptno = 8898; -- CONTINUE NEXT PAGE

Palestine Engineering Comp 34 June, 96 34 PALCO **PALCO** 

```
IF SQL%NOTFOUND THEN 
   DELETE FROM EMP;
   /* THIS action is never taken because
   the function MAX evaluates to a value
   or a NULL and %NOTFOUND evaluates
   to FALSE */
END IF;
EXCEPTION
   WHEN NO DATA FOUND THEN NULL;
   never reaches this part.
END:
```
CURSOR FOR LOOP

A cursor FOR LOOP implicitly declares its Loop index as a record of type %ROWTYPE, OPENS a cursor, FETCHES records and CLOSES the cursor

DECLARE

result temp.col1%TYPE; CURSOR C1 IS SELECT n1,n2,n3 from m\_tab;

#### BEGIN

FOR my\_record IN C1 LOOP;

Let us explain this FOR Loop

June, 96 35

Palestine Engineering Comp 35 PALCO **PALCO** 

The counter *my\_record* can be any name. When the FOR statement is executed, the my\_record is implicitly declared as a RECORD with fields and datatypes similar to those existing in the CURSOR c1. The FOR LOOP OPENs the CURSOR c1 and FETCHEs all column values of the current row and stores into the record fields which are a state of the state of the state  $\sim$ 

my\_record.n1 my\_record.n2 my\_record.n3

This is equivalent to saying

```
DECLARE
CURSOR C1 IS SELECT n1,n2,n3 from m_tab;
my_record c1%ROWTYPE;
BEGIN
  OPEN c1;
  LOOP;
    FETCH c1 into my_record.n1,
    my_record_n2,my_record.n3;
    EXIT WHEN C1%NOTFOUND;
  END LOOP;
  CLOSE c1
END;
```
MORE ABOUT ERROR HANDLING:-

Define Your own EXCEPTION as Follows :-

DECLARE

angry EXCEPTION

BEGIN

...  $IF x > 100$  then RAISE angry; END IF; EXCEPTION WHEN angry THEN ..... WHEN OTHERS THEN

END ;

It is also possible to handle Internal error that do not have PRE-DEFINED EXCEPTIONS. This is only possible if one knows the ORACLE's Error code which is associated with that internal error. SEE EXAMPLE ON NEXT PAGE.

*Ammar Sajdi, OCP*

....

...

Palestine Engineering Comp 37 June, 96 37

PALCO **PALCO** 

DECLARE

no\_privileges EXCEPTION;

PRAGMA EXCEPTION\_INIT(no\_privileges,-1031); -- -1031 is the error code associated with trying to update

a table for which you only have SELECT privileges BEGIN

UPDATE team4.emp SET sal=sal+100;

EXCEPTION

WHEN no\_privileges THEN

-- handle the newly defined exception WHEN others THEN -- Handle other exceptions

END;

## **RAISE\_APPLICATION\_ERROR**

This is a procedure which lets you issue user\_Defined error messages from your PL/SQL Code

```
Ammar Sajdi, OCP
DECLARE
x number;
BEGIN
SELECT comm INTO x FROM emp WHERE empno= 7902;
IF x IS NULL THEN
 raise_application_error(-20001,'Comm is Null');
ELSE
 UPDATE emp set comm = comm+200 where
 empno = 7902;
END IF;
END;<br>Ammar Sajdi, OCP
```
Palestine Engineering Comp 38 June, 96 38 PALCO **PALCO** 

RETRYING A TRANSATION :-

### **DECLARE**

```
empno number(4) := 7755;
```
#### **BEGIN**

**FOR i in 1 .. 3 LOOP -- Retry Three Times**

BEGIN

SAVEPOINT start1; -- Mark a savepoint INSERT INTO EMP (empno,sal) VALUþES(empno,1000); might raise DUP\_VAL\_ON\_INDEbX if empno already exists; COMMIT; exit; EXCEPTION

```
WHEN DUP VAL ON INDEX THEN
   ROLLBACK to start1; -- UNDO
    empno := empno +1; -- try to fix
END;
```
## **END LOOP; END;**

CAN YOU EXPLAIN IT?

NOTE about **raise\_application\_error**: The code number you are allowed to use is restricted to the range -20000 .. -20999

[This document was created with Win2PDF available at http://www.daneprairie.com.](http://www.daneprairie.com) The unregistered version of Win2PDF is for evaluation or non-commercial use only.